## **Labino Foot Pedal & Push Button**

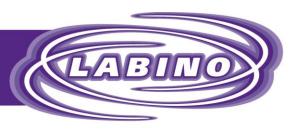

## **MAKES IT BRIGHT**

## **DURABLE | EASY TO MOUNT | EASY TO USE**

The Foot Pedal as well as the On/Off Push Button can be sued to power on the GX Orion lampas an alternative to use the Control Panel, Remote Control or on/off buttons on the armature. The benefit of using these two alternative power buttons is that they are easier to operate if you work using large gloves or if you don't have both your hands free. It is also beneficial in cases when the lamp is installed in a position where it is not accessible.

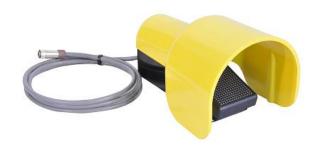

## TWO MODELS OF FOOD PEDALS AVAILABLE

**GX Orion REMOTE - Timer activated function** 

- Foot Pedal P/N A603
- Push Button P/N A604

The Timer Activated model works operating with the GX Orion REMOTE version only. When using this Foot Pedal or Push button the armature has to be *turned off* and be *turned on using the Foot Pedal or the On/Off Push Button*. You push the Button/Pedal one time and the set time will start counting down. Quick step by step guide:

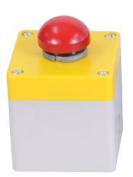

- 1. Set the timer on the Control panel on the number of minutes you would like to work.
- 2. Start the UV light pushing the foot Pedal or the Push Button one time.
- If you would like to increase the number of minutes on the time, just push the Foot Pedal or the Bush button an additional time and the time will be extended with the same number of minutes as initially programmed.

Note! The WHITE LIGHT as well as the DIMMER has to be controlled using the regular functions on the CONTROL PANEL or the REMOTE.

GX Orion UV & WH or UV or SLAVE - On / Off function

- Foot Pedal P/N A605
- Push Button P/N A606

When using this Foot Pedal or Push button the armature has to be turned off and be turned on using the Foot Pedal or the On/Off Push Button. You push the Button/Pedal once and the UV lamp turns on or off. This Foot Pedal or Push Button can be used operating a slave unit only as well.

Note! The WHITE LIGHT has to be controlled using the regular on/off switch on the armature.